## **Worksheet #12: Forall Loops and Barriers**

**Name: \_\_\_\_\_\_\_\_\_\_\_\_\_\_\_\_\_\_\_ Net ID: \_\_\_\_\_\_\_\_\_\_\_\_\_\_\_\_\_\_\_ Draw a "barrier matching" figure similar to slide 11 for the code fragment below.** 1. String[]  $a = \{$  "ab", "cde", "f" }; 2. . . . int m = a.length; . . . 3. forallPhased  $(0, m-1, (i)$  -> { 4. for (int  $j = 0$ ;  $j < a[i]$ . length();  $j++)$  { 5. // forall iteration i is executing phase j 6. System.out.println(" $(" + i + ", " + j + ");$ 7. next(); 8. } 9. });

**COMP 322, Spring 2016 (V. Sarkar, S. Imam)**

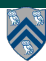